## **Parent - Sign CWA on App**

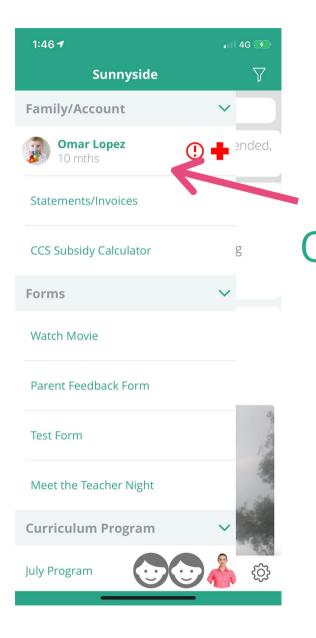

select

Child

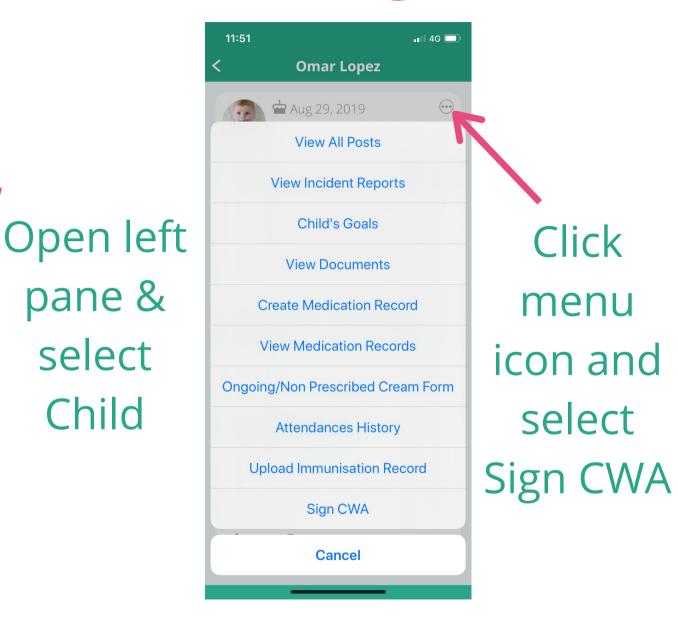

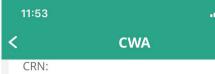

Please note: Room fee and day changes might occur from time to time and will not require a CWA to be re-signed. But this information will convey to you ahead of time via email or on the App.

**Regular Booking** 

Session of Care:

Caterpillar Room (0-1) Fee Per Session: \$115.00 Davs: M T W TH F Alternating Week: M T W TH F

Signature\*

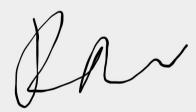

Date: Jul 10, 2020

📲 4G 🗔

## Read the CWA and sign it below.

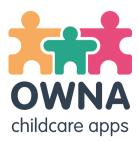